# **Cooperation with HI Process (LiveView)**

## LiveView - Cooperation with HI process

Within a workbook created by using the template *LiveView.xlt*, there is implemented the *HIP\_Interface* module containing functions called from process D 2000 HI if the workbook is opened as a report in the process D2000 HI.

#### Procedures called from process D2000 HI:

The procedures are listed along with their implementation.

```
'Parameters for HI process logon to D2000 Server process
 Sub LogonFromHI(Name As String, Password As String, Server As String, User As String)
' for VBAPI logon to D2000 system.
 'Name - user name
 'Password - user password
 'Server - parameter /S
 'User - parameter /W
   Dim procDesc As String
   procDesc = ""
   bLogOnFromHi = True
    If D2KernelLogOn(Name, Password, Server, procDesc, 0) = 0 Then
       Configuration.ClearConfig
       Configuration.ReadConfig
       Support.OpenObjects
       Akcie.StartUpdateValues
       bLogOnFromHiOk = True
    Else
       bLogOnFromHiOk = False
    End If
End Sub
```

#### Description:

The procedure above is called after opening a workbook in the process D2000 HI for initialization of own workbook. Procedure implementation assures:

- user logon
- switching the workbook into the Browse mode

Sub SetStringFromHI(sPar As String) ' change parameters 'sPar - user parameter adjustable from HI process End Sub Sub SetNumsFromHI(I1 As Double, I2 As Double) ' change parameters 'Il - user parameter adjustable from HI process 'I2 - user parameter adjustable from HI process End Sub Sub SetTimesFromHI(sTime As Date, eTime As Date) ' change parameters 'sTime - user parameter adjustable from HI process 'eTime - user parameter adjustable from HI process End Sub

#### Description:

The procedures are called from process D2000 HI after entering the report parameters.

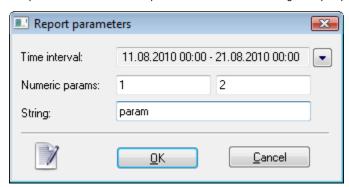

For *Time interval*, there is called the procedure *SetTimesFromHI*. For *Numeric params*, there is called the procedure *SetNumsFromHI*. For *String* there is called the procedure *SetStringFromHI*.

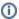

### Related pages:

LiveView Passing the report parameters into a report of MS Excel type